### Creating Your SuccessFactors Account

### Purpose

Use this task to create your SuccessFactors Account.

### **Prerequisites**

User must have access to the internet.

### Helpful Hints

None

# **DA** TORONTO

**2**

**3**

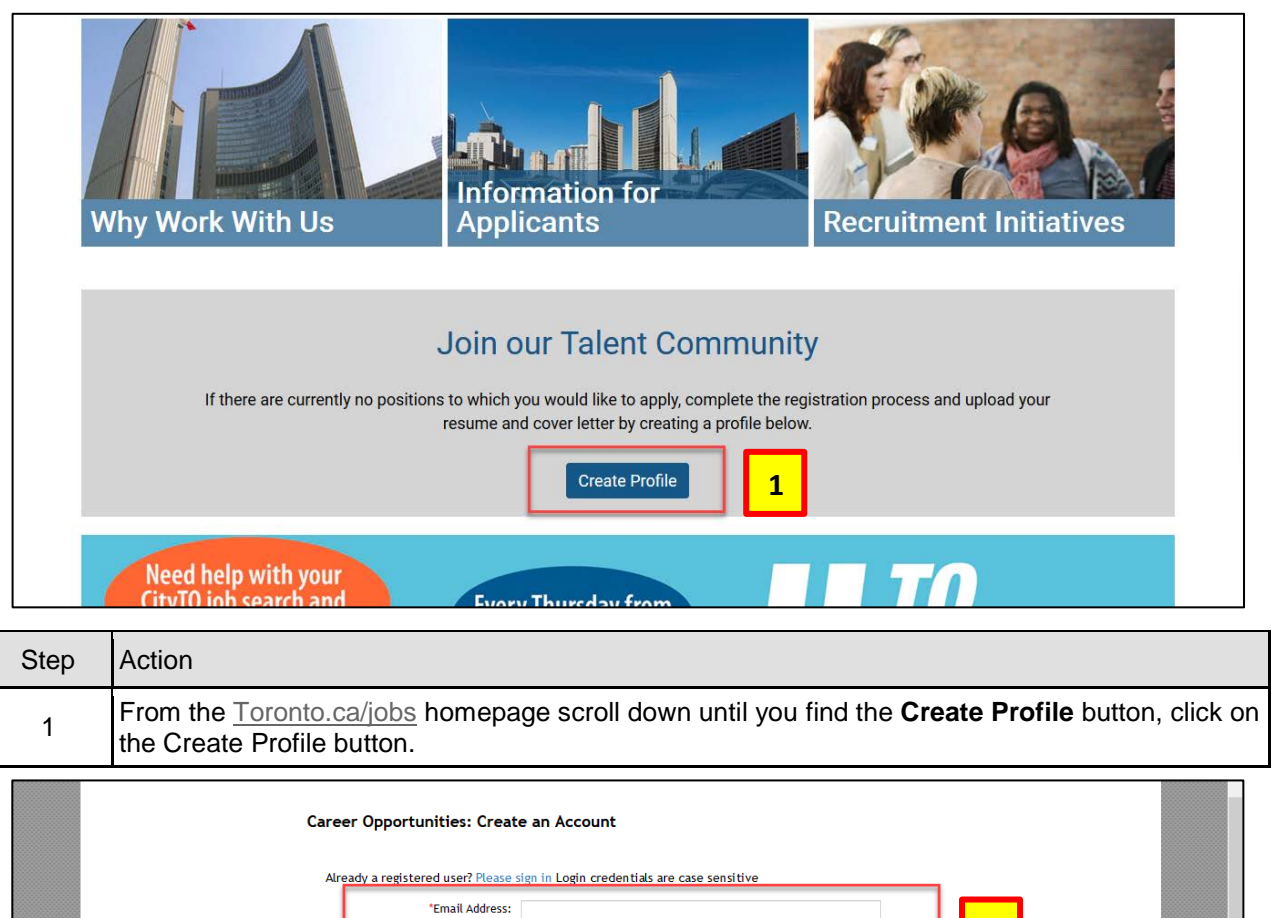

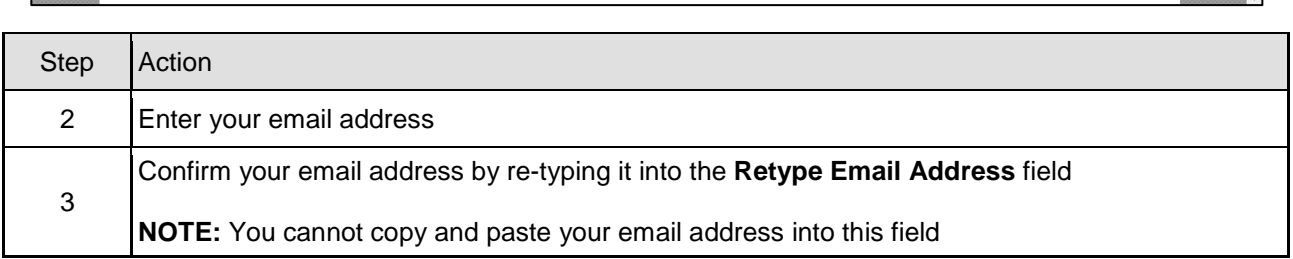

Notification:  $\boxdot$  Receive new job posting notifications  $\overline{\mathcal{C}}$  Hear more about career opportunities \*Terms of Use Read and accept the data privacy statement. **Create Account** 

 $\checkmark$ 

\* Retype Email Address: \*Choose Password: \*Retype Password: \*First Name: \*Last Name: \*Country of Residence | - Select -

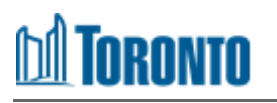

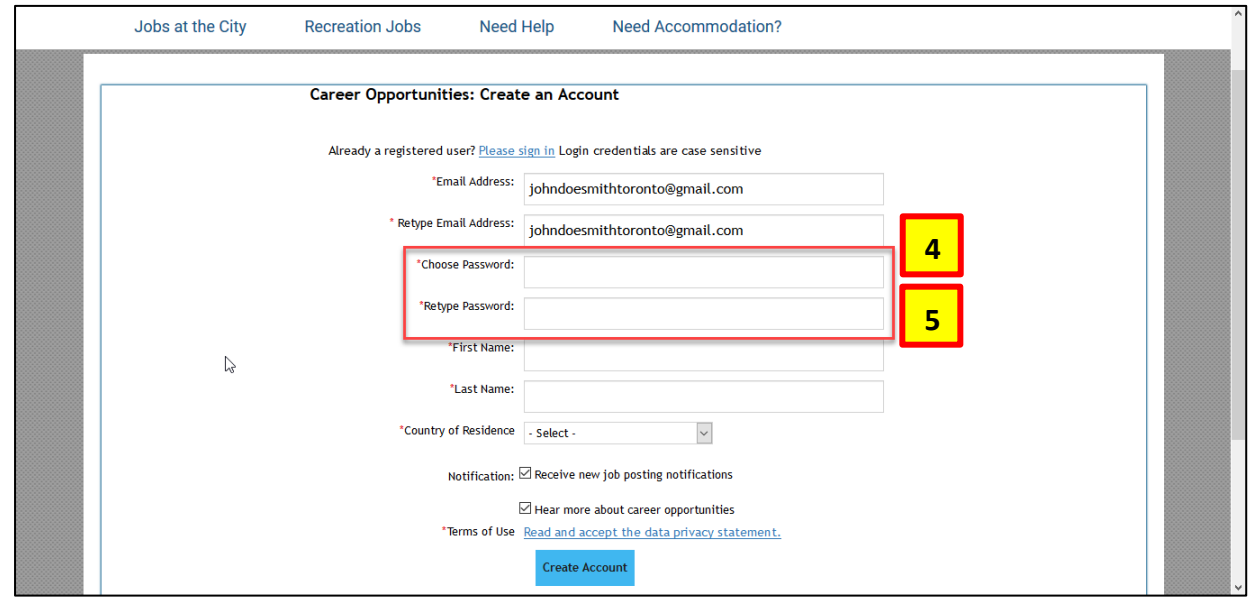

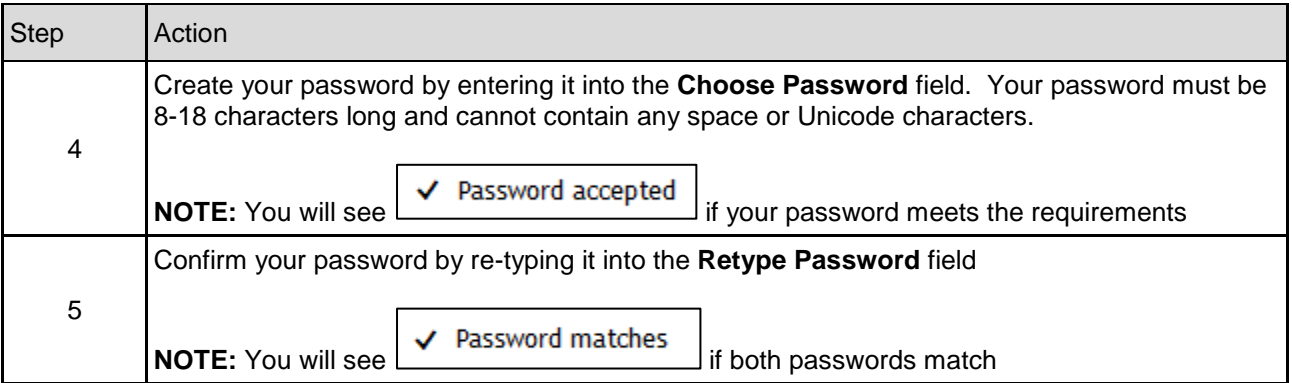

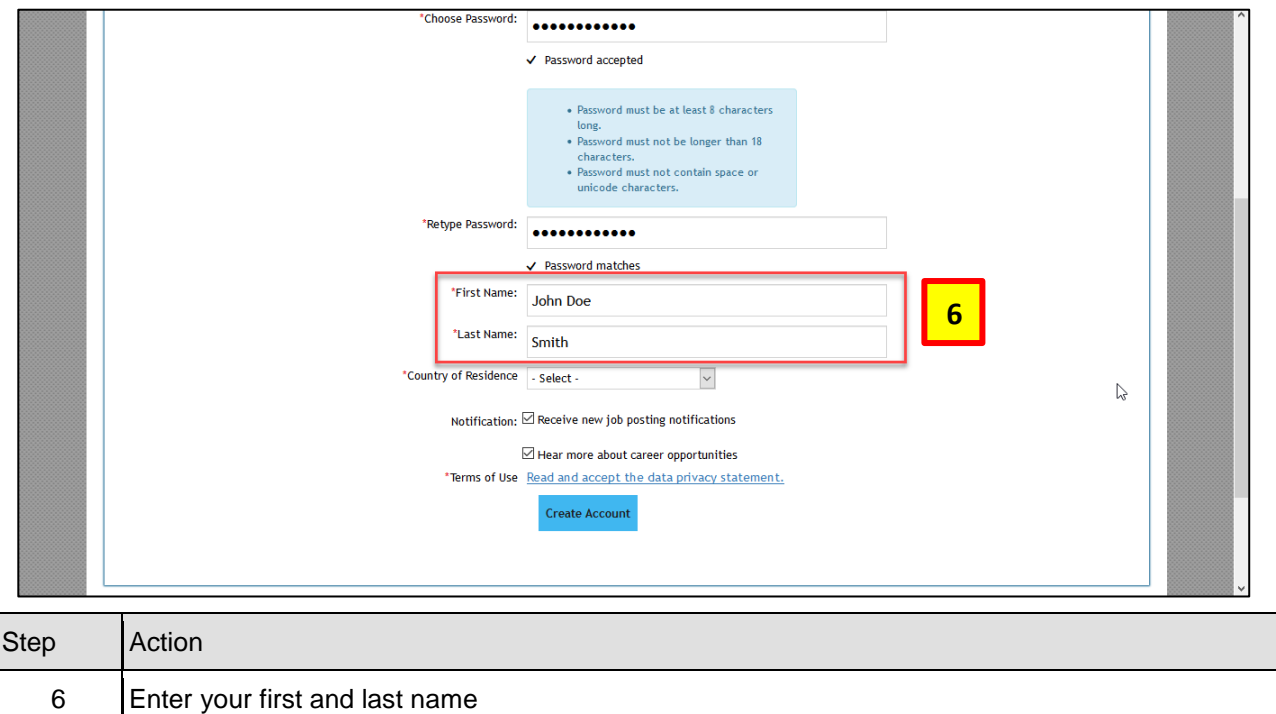

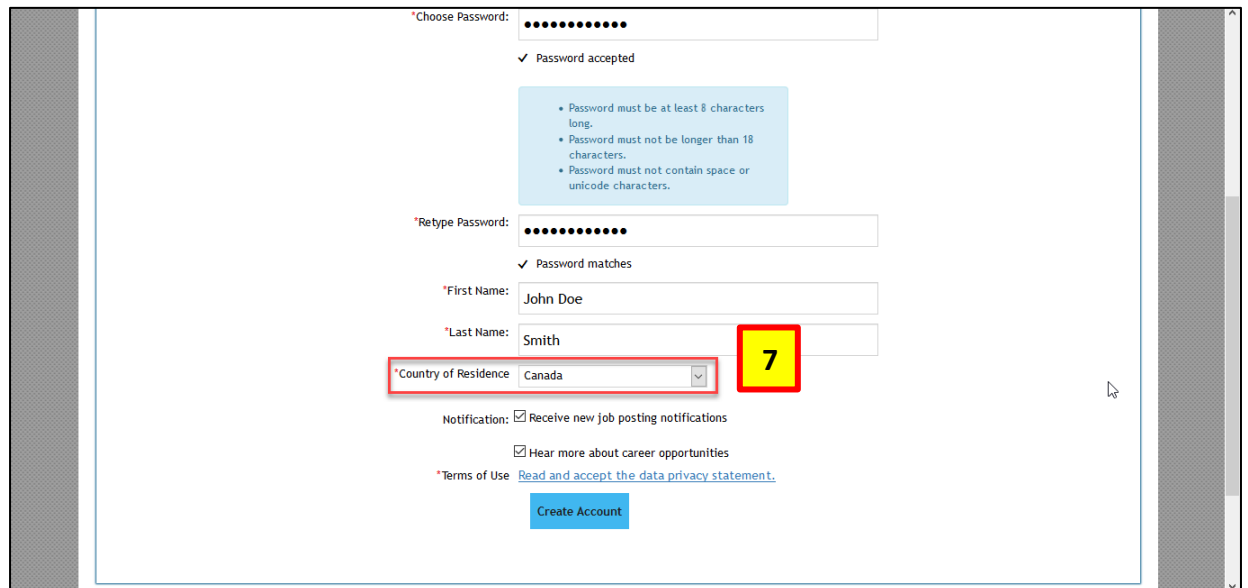

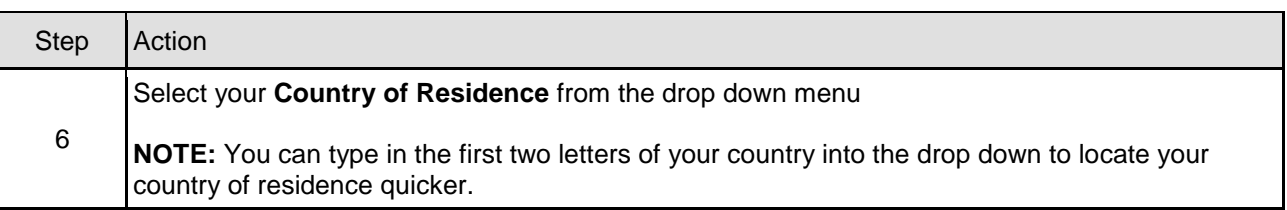

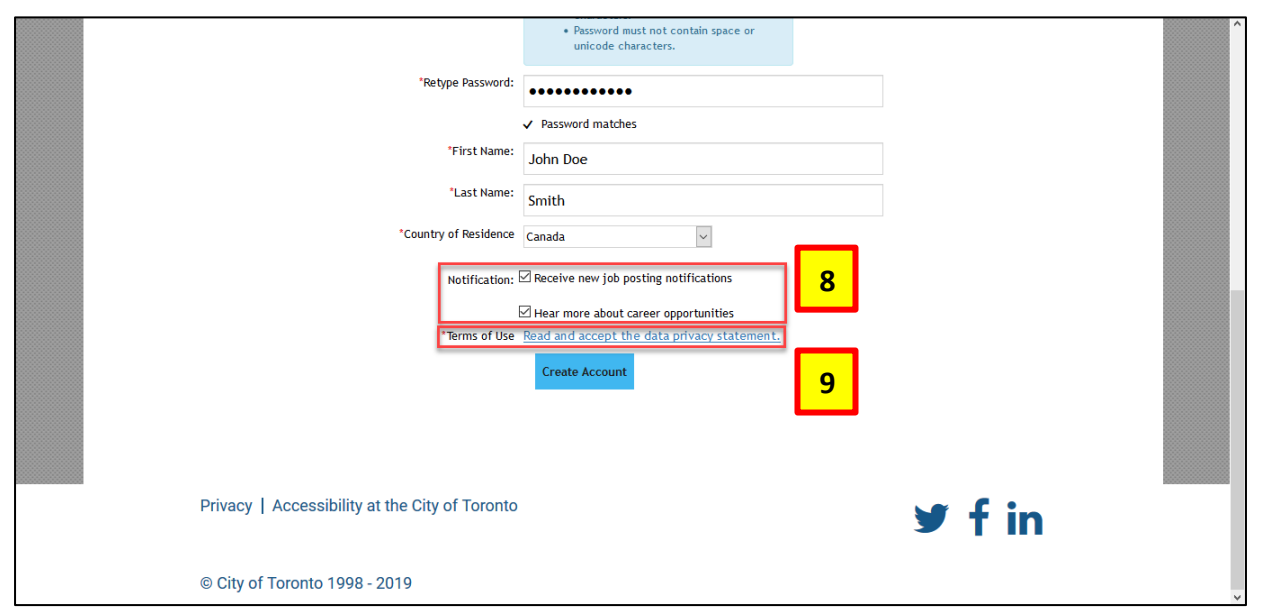

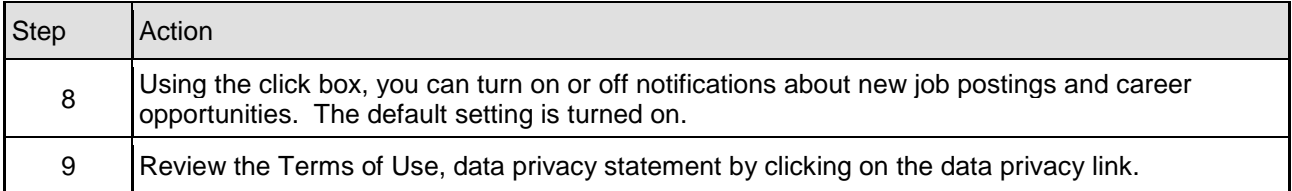

## **M** TORONTO

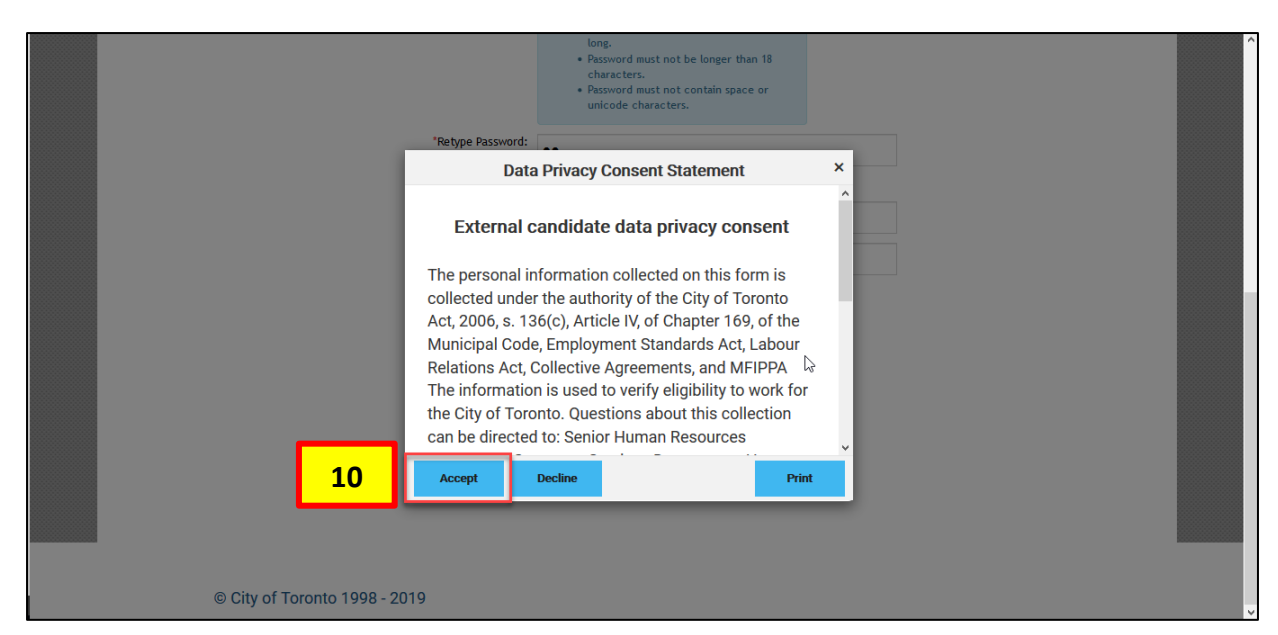

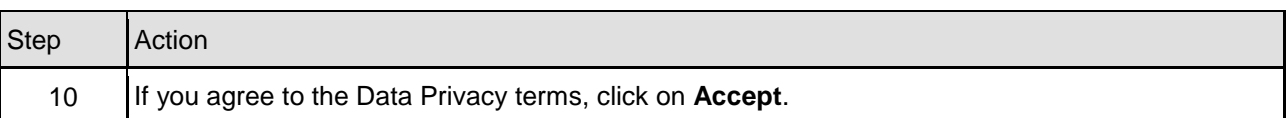

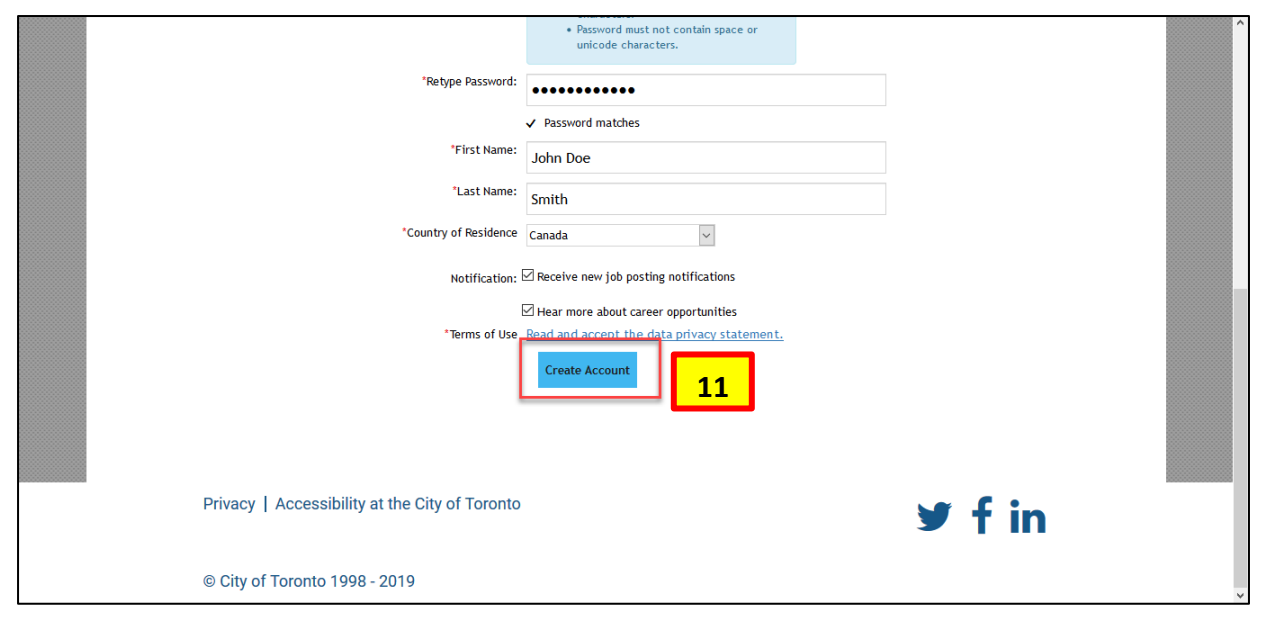

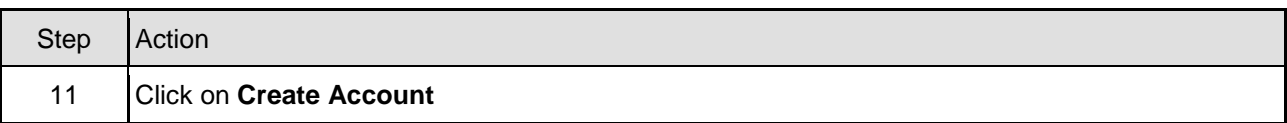

## **DA TORONTO**

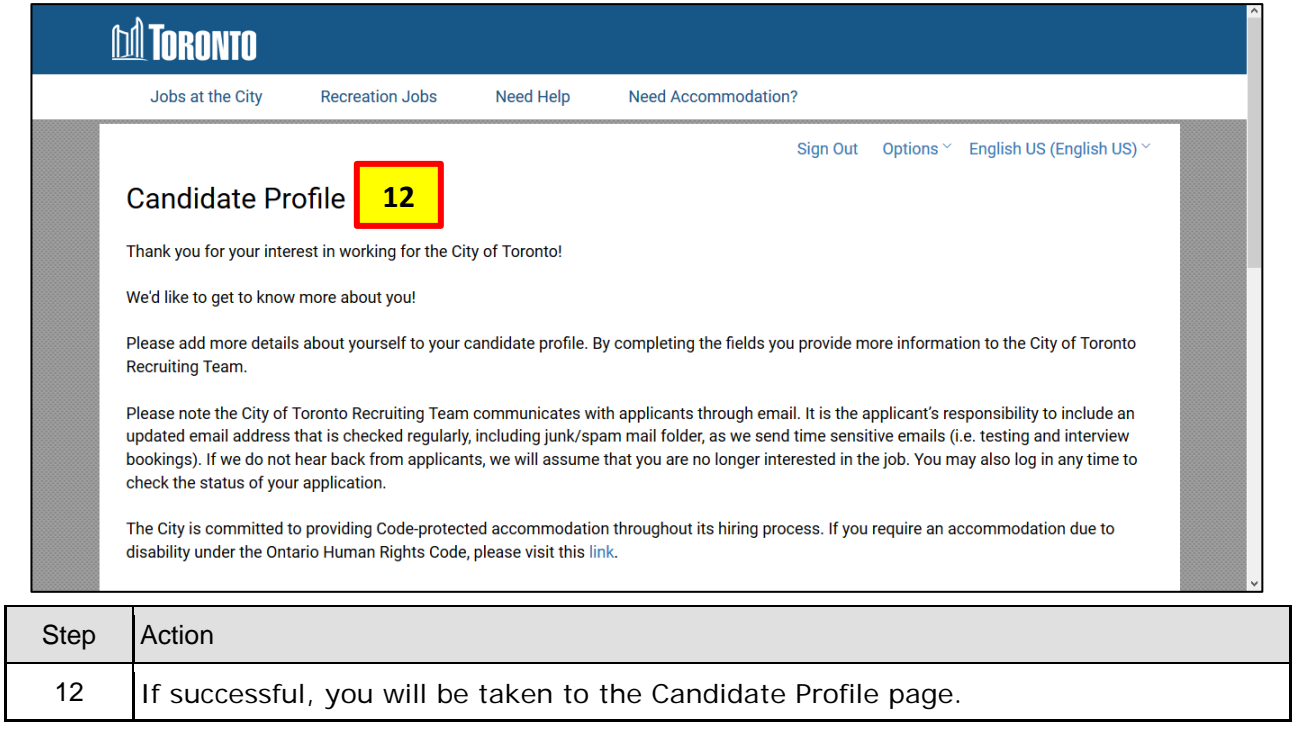

#### **Outcome**

You have successfully created a SuccessFactors Profile.